HO[M](http://www.2tolead.com/)E > INS[IG](http://www.2tolead.com/insights/category/insights/)HTS > MANAGING PROJECTS ON A SHOESTRING BUDGET - PART 1: SHAREPOINT

## **Managing Projects on a Shoestr Part 1: SharePoint Online**

ave you ever wondered if you can effectively manage projects without breaking the bank? Pro any sizes and forms. Most systems have a sophisticated multi-project/program planning comp sk and issues, and more. All these bells and whistles often carry a hefty price tag. For enterprise ense. But if you're a small or medium size business who doesn't have the need for such comple nline and Office 365 are great alternatives at the fraction of the price. In the first part of this se

### **A lean Project Managemen that meets your needs** 1

the work you do falls into the small to medium size projects I described above then the infor

the work you do falls into the small to medium size projects, I described above, then the infor milar to the following table:

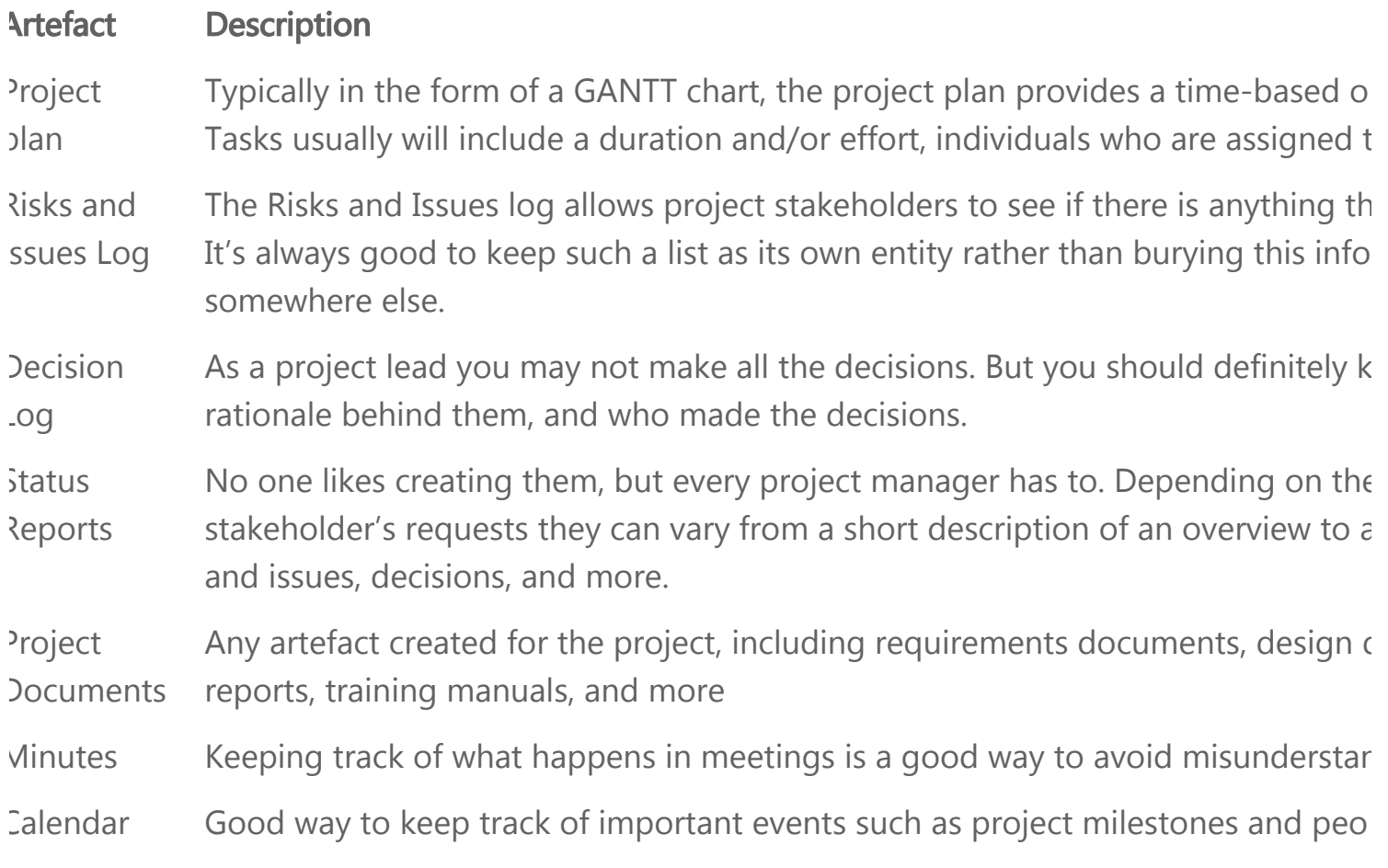

aving worked with various sizes of projects, I assure you that all these artefacts are forms of co dequate/sufficient to inform stakeholders, sponsor, and team members on project progress. T e form of emails, meetings, and documents. Many times I've witnessed such communication ontent, poor access control and audit trails, lack of content consistency and adherence to proje xperience, and ineffective team collaboration.

## **SharePoint Online as a Proj Management System** 1

your organization uses any of the Office 365 Business plans then you already have what you n ased Project Management System without spending any additional costs to your organization! ot only does SharePoint Online work great with other Office 365 apps, but it also comes instal akes setting up a new project collaboration environment a breeze. Here's what it looks like wh te template.

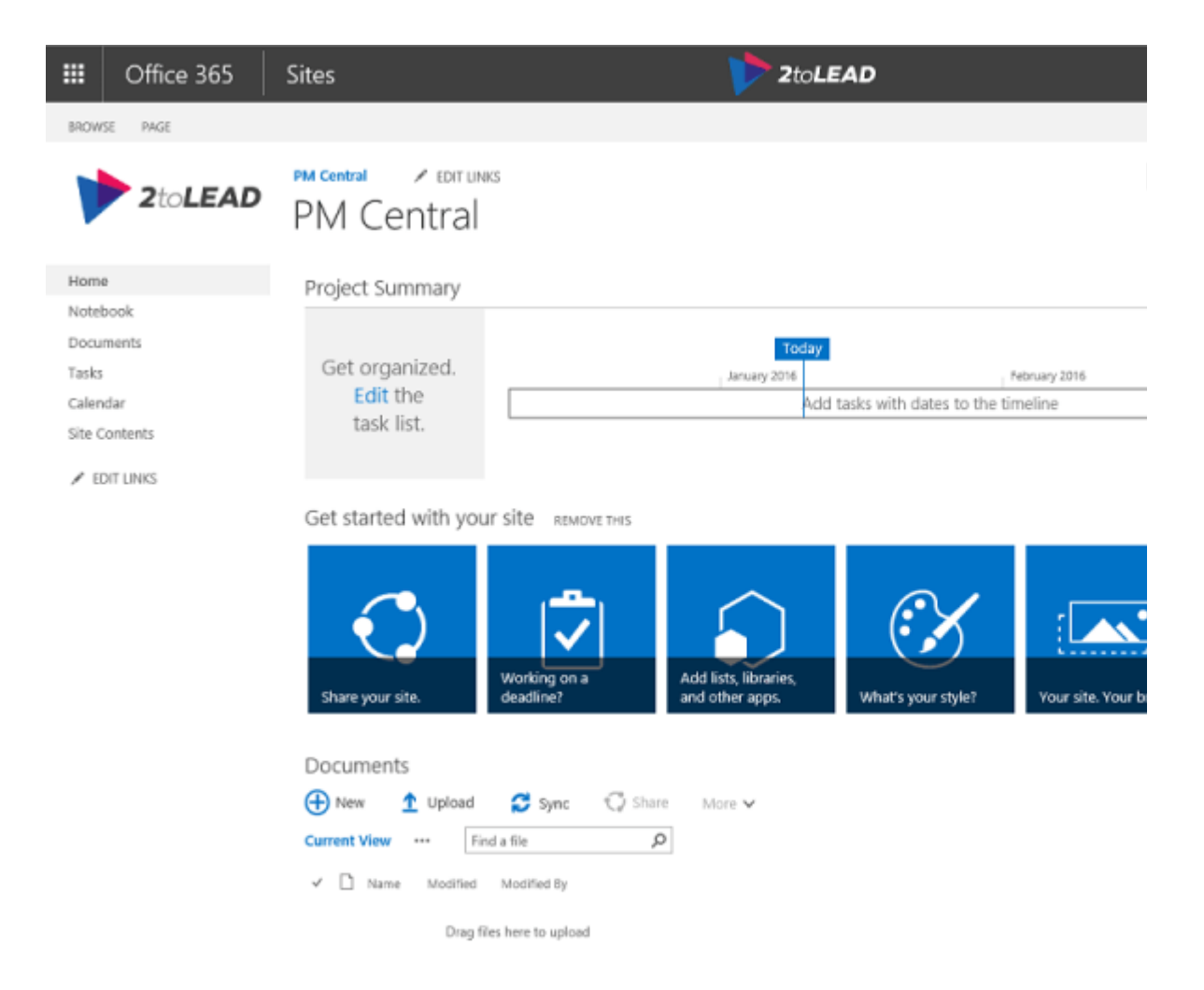

new project site will contain the following useful apps:

#### **Tasks**

st used to manage the project tasks. If you are also using Microsoft Project 2013 or newer you harePoint Online.

1

#### **Calendar**

vents list that can also be synchronized with your Outlook calendar so you can receive alerts al

#### **Documents**

his is the default document library that you can use to store the project artefacts.

#### **Notebook**

OneNote app is created for each site. This is an amazing way to capture you meeting minutes eate tasks, and even email a page which greatly simplifies the entire note-taking process

#### **Project Summary**

his is a visual web part that provides site visitors with timeline and overview of any late or upco

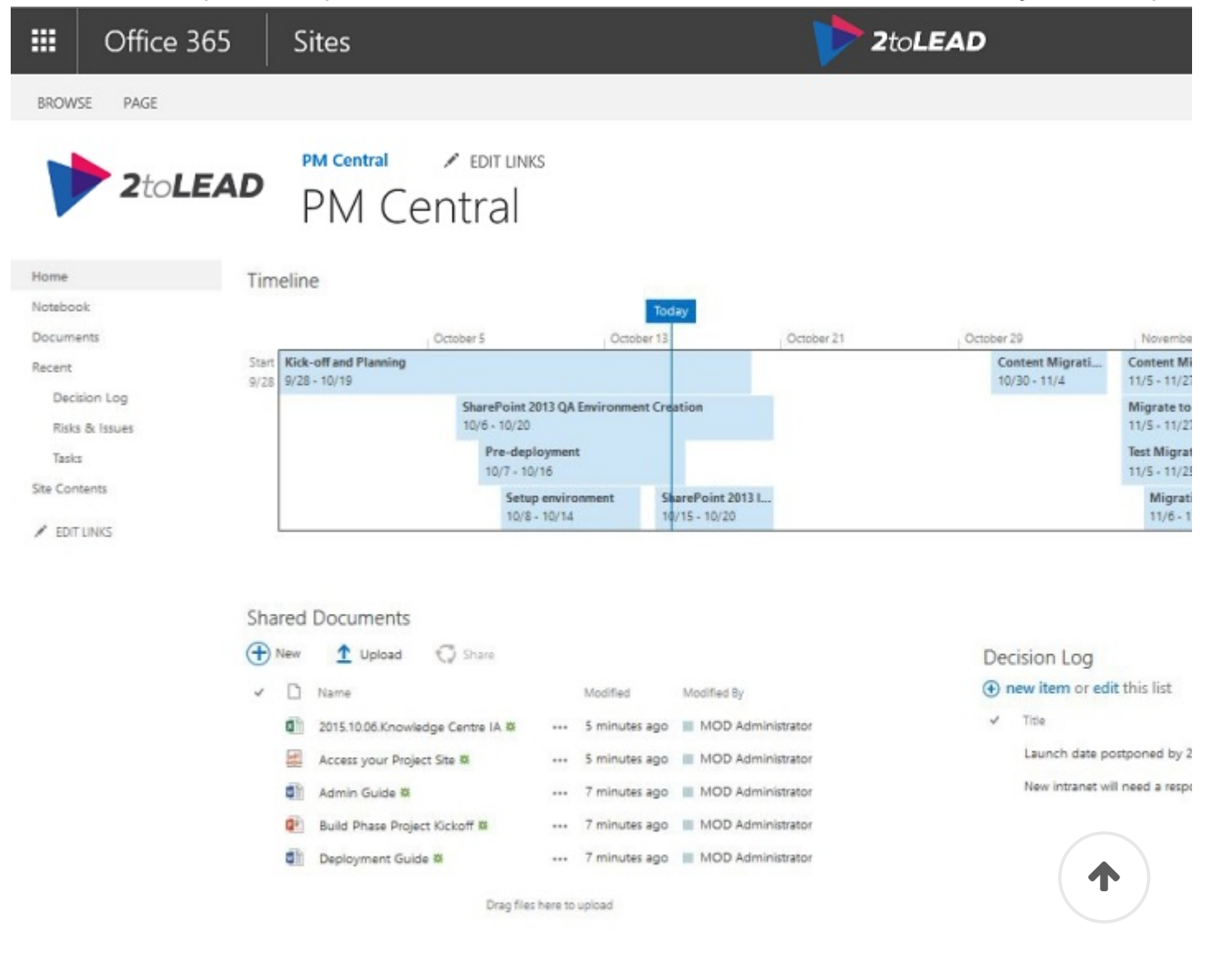

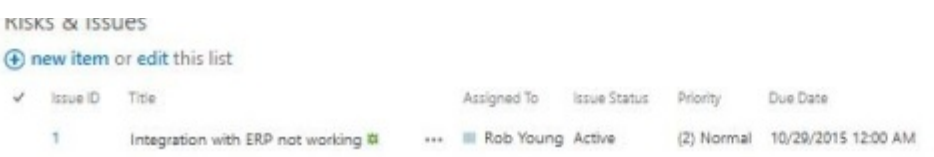

fter creating the project site you should add some additional lists to help you track all the info

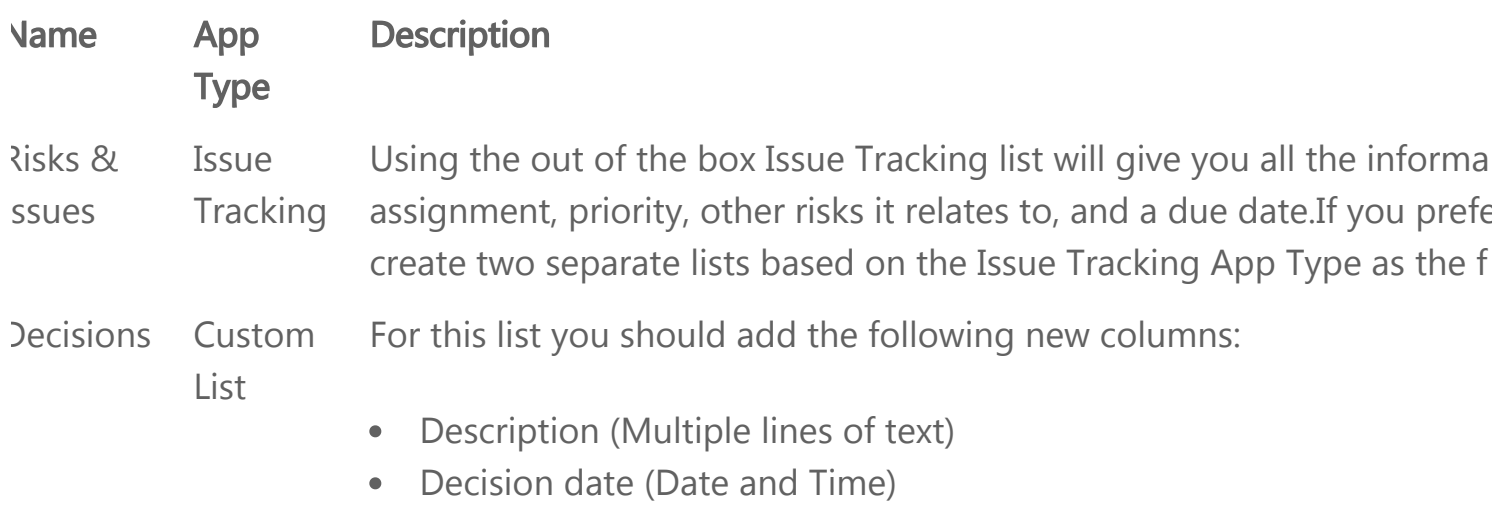

Decision made by (Person)

his [article](https://support.office.com/en-us/article/Create-change-or-delete-a-column-in-a-list-or-library-2b0361ae-1bd3-41a3-8329-269e5f81cfa2) by Microsoft summarizes the process to create the lists and add columns to them.

s you can see, with only a few simple configurations to an out of the box SharePoint Online pr roject management system up and running in no time without any additional costs.

## **SharePoint Online Advance**

'hat I've discussed above is only the tip of the iceberg when it comes to SharePoint. By going umber of key components to further improve how you manage the content and communicatic

#### **Add Metadata**

you created the Decisions log then you should be familiar with metadata. Each column repres scovering content through search. It can also be useful for grouping or filtering a large set of

1

roject with a large number of artefacts you may want to group them by project phase or other

#### **Anding links and turn on Versioning**

anaging project artefacts may sound like a simple task but is often the cause of many problem ultiple copies of the same document are emailed and edited by various individuals. When it co re sometimes lost. Even if there is only one copy that exists, if the version is stored in a central ersion of the document will overwrite what was there before.

Then Versioning is turned on for a library, a new instance of the document is saved each time t revious versions and revert to an older one. You should also advocate the practice of emailing ocuments themselves. Not only will IT love you for not taking up the bandwidth and filling up ocument, but you're also ensuring that everyone is accessing the latest version of the master c e document. Following this practice will also prevent cases where documents are inadvertently hould not have access to the documents.

#### **Alerts**

s a project lead you should always know what's happening on your project as soon as possible [nd lists ensures you're always informed of changes happening \(see my other article on How to](http://www.2tolead.com/insights/how-to-get-notified-about-what-matters-in-office-365/) 55 to learn more about this topic) and avoid the embarrassment of having other stakeholders

nce you've set up the project site the way you like you can save it as a template and reuse it fo eating consistency and reduce the time it takes to find information. As you can see, it doesn't harePoint Online as a PMS that can meet a majority of your needs. Find out more on how to u anaging project in the next parts of this series.

anaging Projects on a Shoestring Budget – Part 2: SharePoint Online for Agile Projects (comin anaging Projects on a Shoestring Budget - Part 3: The full experience with SharePoint Online a

his article builds on the whitepaper [When To Use What in Office 365 t](http://www.whentousewhat.com/)hat has been written to h celerate their usage of Microsoft technologies like Office, Outlook, Exchange, Lync, Skype for hite paper you will find guidance, insights, and recommendations that are based on experienc ide variety of industries and organization sizes. While it may not answer every question we ho ost important ones, and equips you better to motivate and drive better usage of Office 365 in  $p$  ,  $p$  y g  $p$  y g  $p$  y g  $p$  y g  $p$  y  $q$  y  $q$  y  $q$  y  $q$  y  $q$  y  $q$ 

#### **Download the [whitepaper](http://www.2tolead.com/whitepaper-when-to-use-what-in-office-365/) here**  $\frac{1}{2}$

[Business](http://www.2tolead.com/insights/tag/business/) [Design](http://www.2tolead.com/insights/tag/design/)

#### < PREVIOUS [How To Get Notified About What is included In Office 365](http://www.2tolead.com/insights/how-to-get-notified-about-what-is-included-in-office-365/) [Man](http://www.2tolead.com/insights/office-365-planner-vs-trello/)

No Comments

<span id="page-6-0"></span>Post A Comment

Write your comment here...

Your full name

E-mail address

**Website** 

个

# **Read More.**

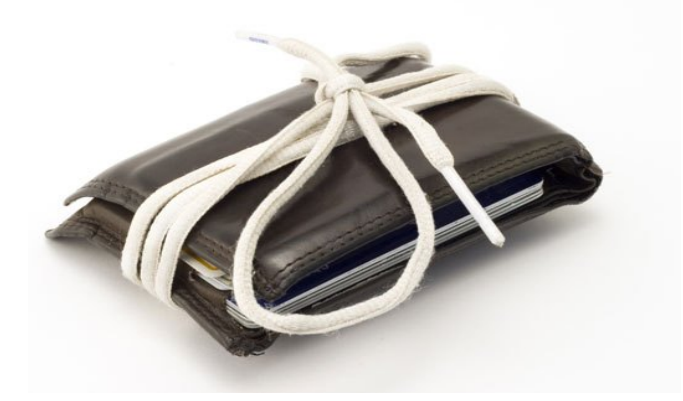

**INSIGHTS / LIFE**

**Managing Projects on a [Shoestring Budget – Part](http://www.2tolead.com/insights/sharepoint-online/) 1: SharePoint...**

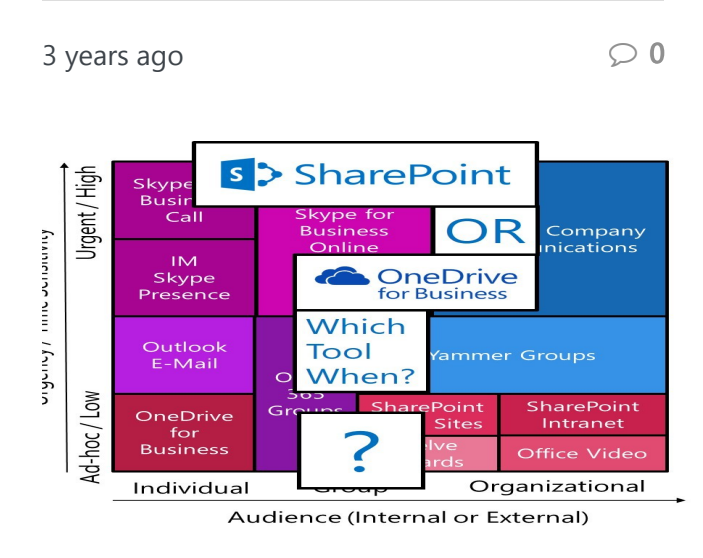

**INSIGHTS / TECHNOLOGY**

**[What Are The Reasons For](http://www.2tolead.com/insights/what-are-the-reasons-for-using-sharepoint-instead-of-onedrive-for-business/) Using SharePoint Instead Of OneDrive...**

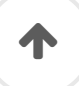

3 years ago

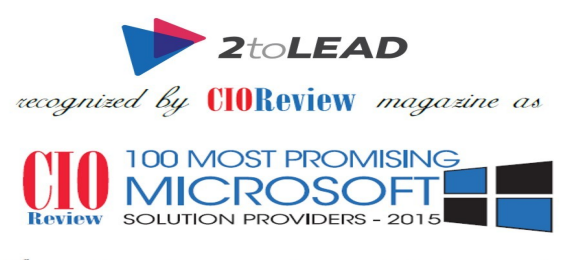

An annual listing of 100 companies that are in the forefront of providing Microsoft solutions and impacting the market place.

> Frankling Pradeep Shankar<br>Editor-in-Chief **CIOReview**

**INSIGHTS / LIFE**

#### **[2toLead Recognized By](http://www.2tolead.com/insights/cio-review-as-most-promising-microsoft-solution-provider/) CIO Review As Most Promising Microsoft...**

4 years ago

 $\circ$  0

 $\varphi$  1

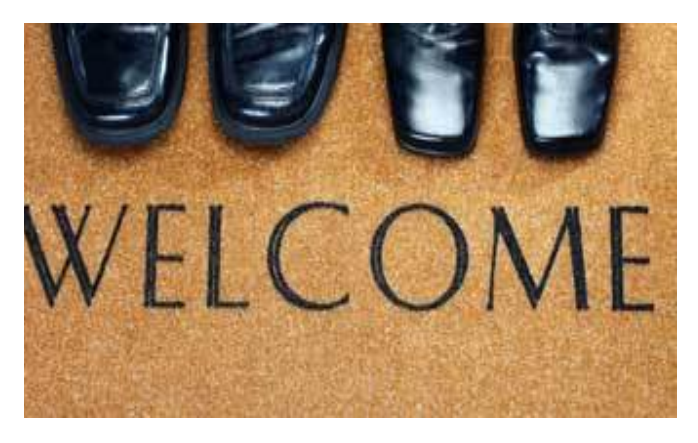

**BUSINESS / INSIGHTS**

#### **[Haniel Croitoru Joins](http://www.2tolead.com/insights/haniel-croitoru-joins-2tolead-team/) 2toLead Team**

个

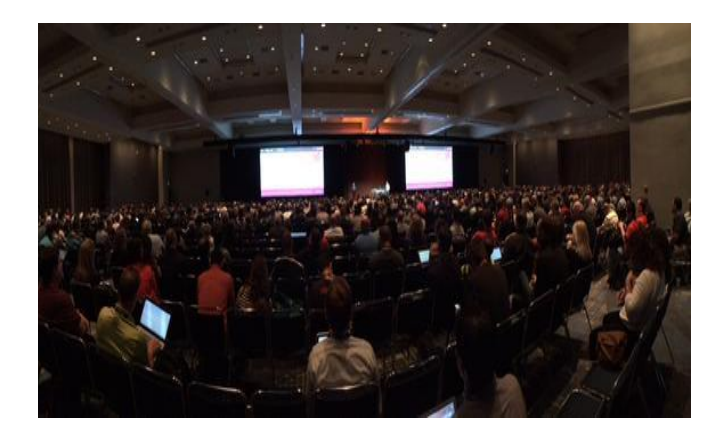

**BUSINESS / INSIGHTS**

**Ignite 2015 Session [Recording On: How To](http://www.2tolead.com/insights/ignite-2015-session-recording-on-how-to-decide-when-to-use-what-in-office-365/) Decide When To Use What...**

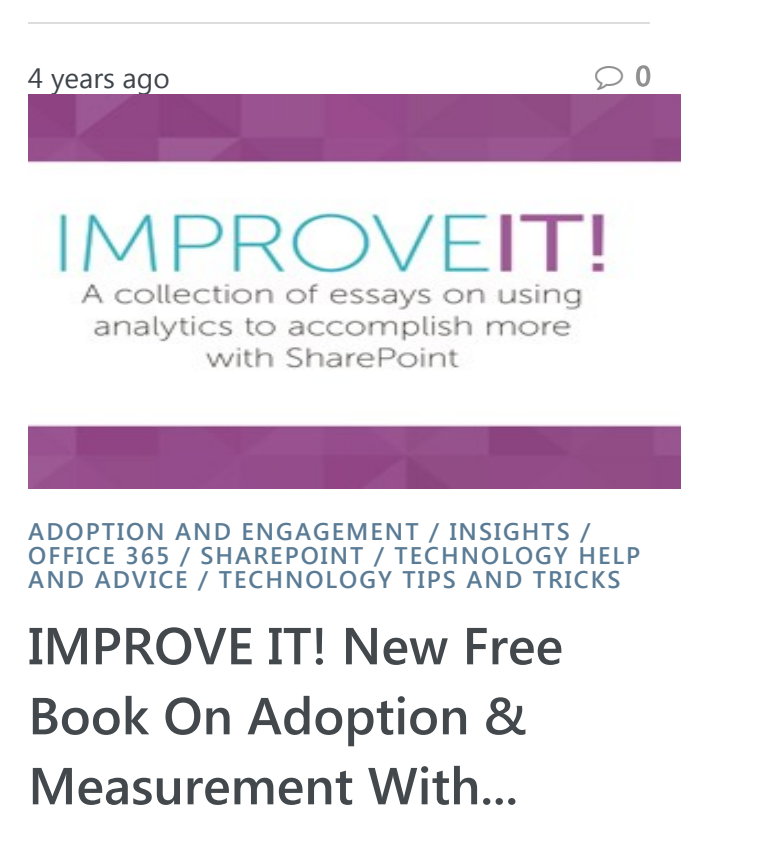

4 years ago

 $\circ$  0

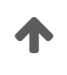

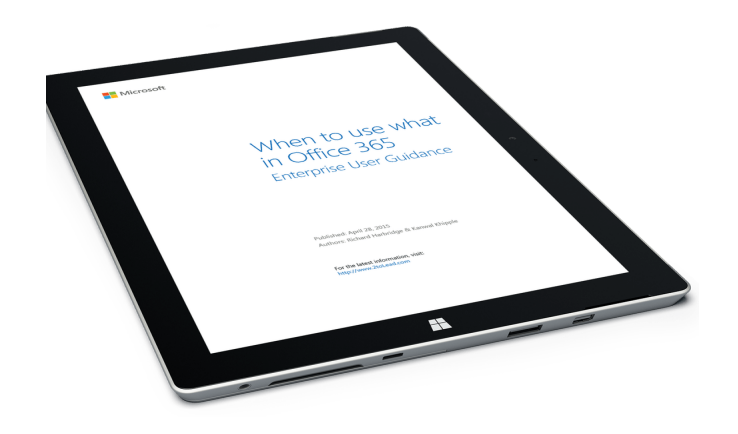

**2TOLEAD / ADOPTION AND ENGAGEMENT / INSIGHTS / NEWS & ANNOUNCEMENTS / NEWS AND OPPORTUNITIES / OFFICE 365 / TECHNOLOGY HELP AND ADVICE / TECHNOLOGY TIPS AND TRICKS / WHEN TO USE WHAT / WHITEPAPER**

#### **[New Free Whitepaper:](http://www.2tolead.com/insights/new-free-whitepaper-when-to-use-what-in-office-365/) When To Use What In Office 365**

4 years ago

 $\circ$  0

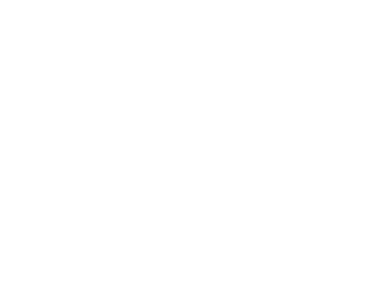

Kanwal is an enormous value to any organization or client he is servicing as his commitment to their end goal, quest for new knowledge and unwavering dedication is unmatched by many. skills (

**- Camille M., Dun and Bradstreet**

# $BRIDGIF$ **the technology gap**

[Contact us](http://www.2tolead.com/contact)

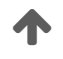